## Performing

# linkage analysis using MERLIN

David Duffy

Queensland Institute of Medical ResearchBrisbane, Australia

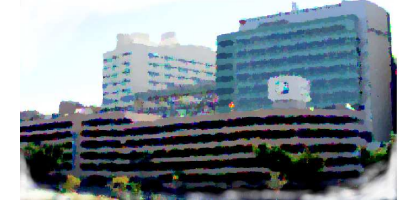

#### **Overview**

- $\bullet$ MERLIN and associated programs
- •Error checking
- •Parametric linkage analysis
- •Nonparametric linkage analysis
- •Variance components linkage analysis
- $\bullet$ Calculating IBD for other programs
- $\bullet$ Combination of SNPs in linkage disequilibrium

Goncalo Abecasis's excellent program. 506 journal citations since 2002.

```
[davidD@bioinfo ~]$ merlin
MERLIN 1.0.1 - (c) 2000-2005 Goncalo Abecasis
References for this version of Merlin:
  Abecasis et al (2002) Nat Gen 30:97-101 [original
citation]
Fingerlin et al (2004) AJHG 74:432-43 [case selection for
association studies]
  Abecasis and Wigginton (2005) AJHG 77:754-67 [ld modeling,
parametric analyses]
```
### **Genetic linkage analysis: MERLIN**

- •For linkage analysis of binary or quantitative traits and many markers
- •Small to moderately large families

Performs:

- •parametric and non-parametric linkage analysis
- •variance components linkage analysis of quantitative traits
- •regression-based analysis of quantitative traits: MERLIN-REGRESS
- $\bullet$ multimarker-based ibd and kinship estimation
- •haplotyping
- •error detection
- $\bullet$ simulation of marker data under null hypothesis of no linkage

## Linkage disequilibrium between markers is allowed in models

### **Limitations**

- $\bullet$  Uses the Lander-Green approach to multipoint linkage, so not suitable for largepedigrees (>30 "bits")
- $\bullet$  Maximizer for variance components analysis <sup>a</sup> little slow if multiple fixed effectsincluded, and may sometimes ge<sup>t</sup> stuck

### **All the MERLIN Commands**

**[davidD@bioinfo ~]\$ merlin**

**… The following parameters are in effect: Data File : merlin.dat (-dname) Pedigree File : merlin.ped (-pname) Missing Value Code : -99.999 (-xname) Map File : merlin.map (-mname) Allele Frequencies : ALL INDIVIDUALS (-f[a|e|f|m|file]) Random Seed : <sup>123456</sup> (-r9999) Data Analysis Options General : –error, –information, –likelihood, –model [param.tbl] IBD States : –ibd, –kinship, –matrices, –extended, –select NPL Linkage : –npl, –pairs, –qtl, –deviates, –exp VC Linkage : –vc, –useCovariates, –ascertainment Haplotyping : –best, –sample, –all, –founders, –horizontal Recombination : –zero, –one, –two, –three, –singlepoint Positions : –steps, –maxStep, –minStep, –grid, –start, –stop Marker Clusters : –clusters [], –distance, –rsq, –cfreq Limits : –bits [24], –megabytes, –minutes Performance : –trim, –noCoupleBits, –swap, –cache [] Output : –quiet, –markerNames, –frequencies, –perFamily, –pdf,–prefix [merlin] Simulation : –simulate, –reruns, –save**

## **The MERLIN pedigree file ".ped"**

There are three essential files:

The pedigree file format is consistent with the GAS (Sib-pair) or LINKAGE formats:

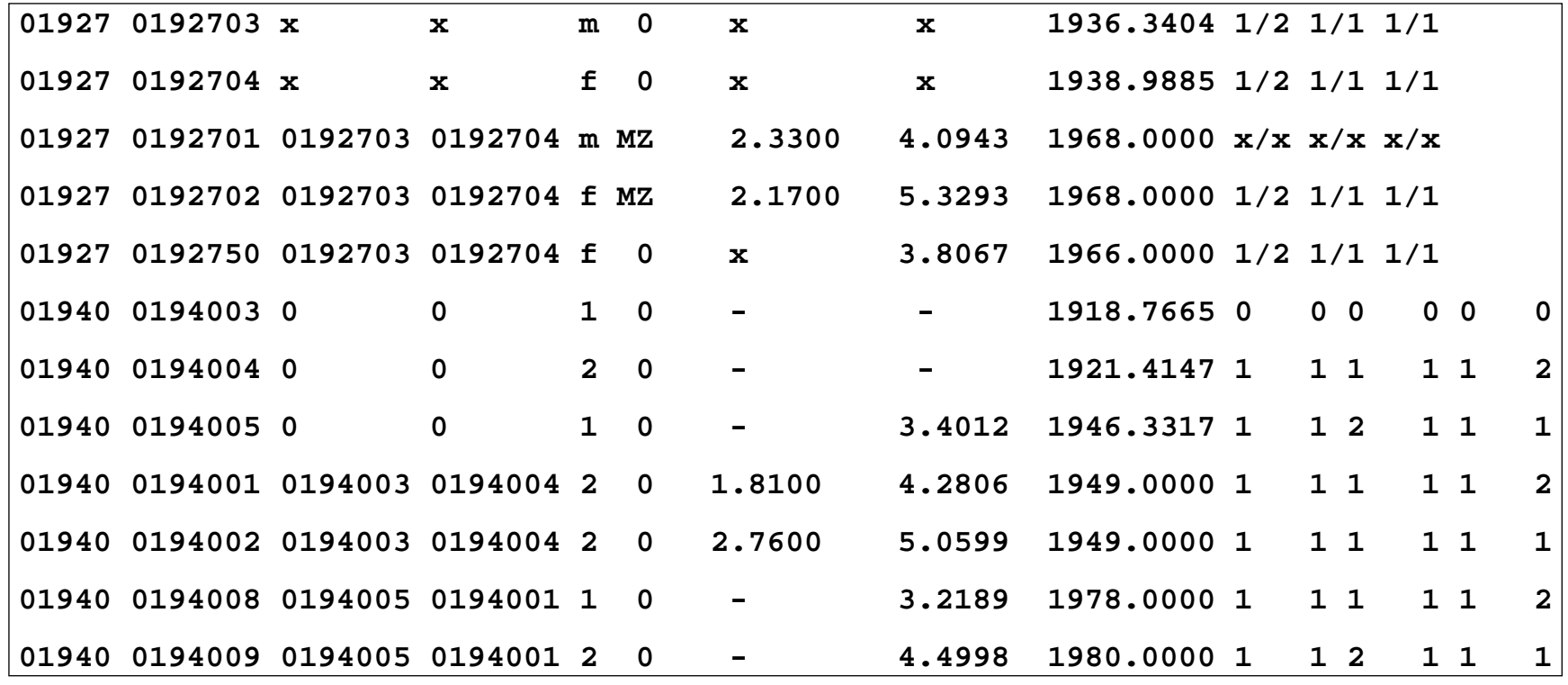

The first five fields are pedigree\_ID, individual\_ID, father\_ID, mother\_ID, sex.

A character string is treated as missing (hence the use of "x" or "-" here).Therefore alleles**must** be numeric. <sup>A</sup> "0" for <sup>a</sup> marker or "-99.999" are also missing data tokens.

The slash between alleles at <sup>a</sup> genotype are optional.

The MZ twin indicator is "MZ" in that column.

### **The MERLIN locus file ".dat"**

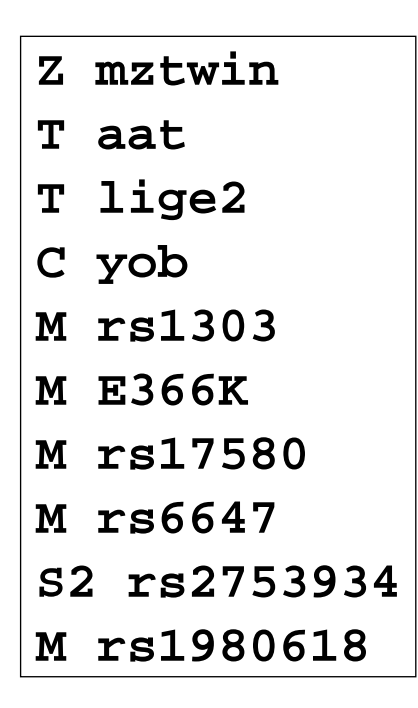

The first column defines the variable type: "S" and "S2" skip one or two columns of data, "A" is a binary trait (taking values "[12yn]").

The second column gives the variable name

## **The MERLIN map file ".map"**

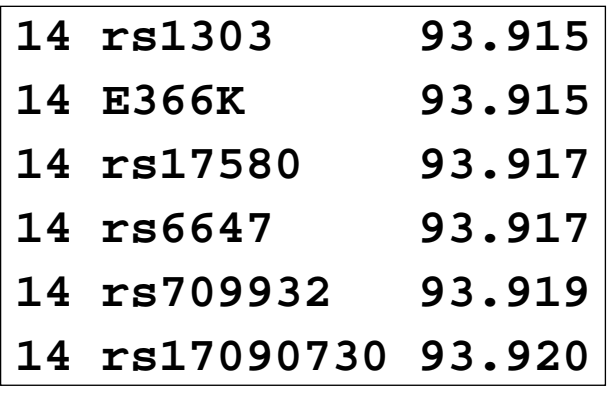

The columns are chromosome, marker\_name, map\_position (in cM).

#### **A typical call to MERLIN**

**> merlin -d chr1.dat -m chr1.map -p chr1.ped –grid <sup>10</sup> –vc –pdf**

**…**

 **Family: <sup>42258</sup> - Founders: <sup>2</sup> - Descendants: <sup>2</sup> - Bits: <sup>2</sup> Skipping Marker D11S2008\_S [BAD INHERITANCE] Skipping Marker ATA27C11\_M [BAD INHERITANCE] Family: <sup>99008</sup> - Founders: <sup>2</sup> - Descendants: <sup>2</sup> - Bits: <sup>2</sup>**

**Skipping Marker D11S1301\_S [BAD INHERITANCE]**

### **A typical call to MERLIN**

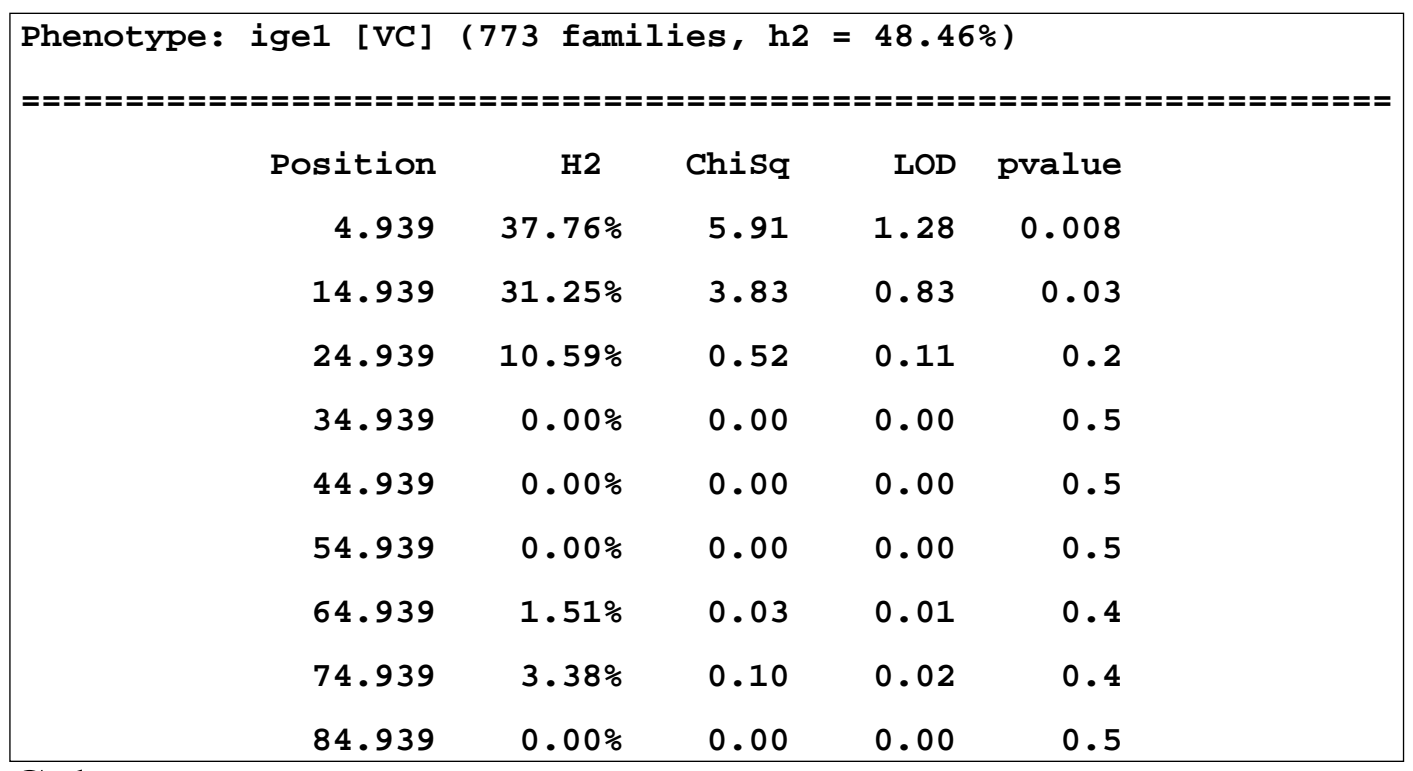

Columns are:

- $\bullet$ map position where lod score evaluated
- $\bullet$ heritability due to QTL at that position (AQE model)
- $\bullet$ Likelihood Ratio Test Statistic testing H2=0
- $\bullet$ LRTS/(2 log(10))
- $\bullet$ One-sided P-value (as negative heritability not legal,  $H_0$  on bound)

#### **Error checking (unlikely double recombinants)**

Two or more close recombination events on the same chromosome are uncommon, dueto the chance distribution of chiasmata, and because of interference. Broman and Weber[2000] suggest the probability of a double recombinant within a 20 cM interval in humans is only 2 in 1000. It is more likely that there is <sup>a</sup> genotyping error in one of the markersused to infer the location of the recombination event.

**> merlin -d chr1.dat -m chr1.map -p chr1.ped –error**

```
Family: 83520 - Founders: 2 - Descendants: 2 - Bits: 2
 D15S205 genotype for individual 8352001 is unlikely
[2.016e-02]
D15S205 genotype for individual 8352002 is unlikely
[2.016e-02]Family: 85060 - Founders: 2 - Descendants: 3 - Bits: 4
 D15S978 genotype for individual 8506002 is unlikely
[2.410e-02]
```
#### **Parametric Linkage Analysis**

This is <sup>a</sup> new addition to MERLIN's functionality.

One needs an additional file of penetrances and trait allele frequencies:

**disease 0.01 0.0,0.5,0.5 dominant disease 0.10 0.0,0.0,0.5 recessive**

Each line is trait, allele\_frequency, penetrances, model\_name.

The job is run as:

```
> merlin -d chr1.dat -m chr1.map -p chr1.ped –model
pkd.model
```
For multipoint analysis in small pedigrees, this is very fast.

#### **Nonparametric Binary Trait Linkage Analysis**

MERLIN can carry out the Kong and Cox nonparametric affected-pedigree-memberanalysis using either the "pairs" or "all" statistics, and using either the linear orexponential models.

The job is run as:

**> merlin -d chr1.dat -m chr1.map -p chr1.ped –npl –pairs**

## **Haplotyping**

The default algorithm for this assumes there is no linkage disequilibrium betweenmarkers.

MERLIN can be requested to combine adjacent SNPs into haplotypes where the  $r^2$  is above <sup>a</sup> threshold. This is <sup>a</sup> necessary preliminary to using closely associated SNPsfor linkage analysis, as missing parental genotypes can be wrongly inferred if LDis neglected.